# **Short guide for the application & selection process of KOP Master's degree programmes (MA), Short Courses (SC)**

# **Overall aim**

**KOP:** The aim of KOP is to aid the development of the capacity, knowledge and quality of individuals as well as institutions in the field of higher and vocational education. The five year programme is initiated and funded by the Dutch Ministry of Foreign Affairs and managed by Nuffic.

## **Target group**

KOP: professionals who are nationals of and working and living in one of the 28 KOP countries.

## **Country list**

28 countries have been classified for this part of the KOP programme.

## **Priorities**

## **KOP**

The Ministry of Foreign Affairs specified that the KOP needs focus on strengthening the bilateral relations with the 28 countries on the list. Therefore Nuffic performs a compact country scan to determine the priority areas per embassy. The indicated priority areas serve the bilateral development policy.

# **Atlas**

The information in the candidate registration form is entered into the Atlas database. Through Atlas Dutch institutions can request a grant (nominate candidates). Nuffic will communicate with Dutch institutions and embassies via Atlas, by sending email updates. Dutch institutions and embassies have their own access to a shielded part of Atlas.

# **Application deadlines** *(for grant applications by Dutch institution)*

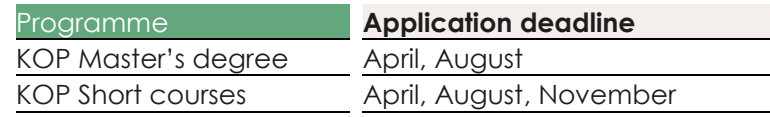

Fellowship application deadlines are determined by the Dutch institutions.

Nuffic will **not** compile a course list or publish a list on the Nuffic website. Candidates can, for instance, consult [www.studyfinder.nl](http://www.studyfinder.nl/) for information about courses and programmes.

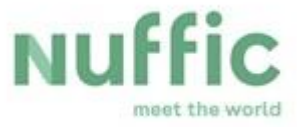

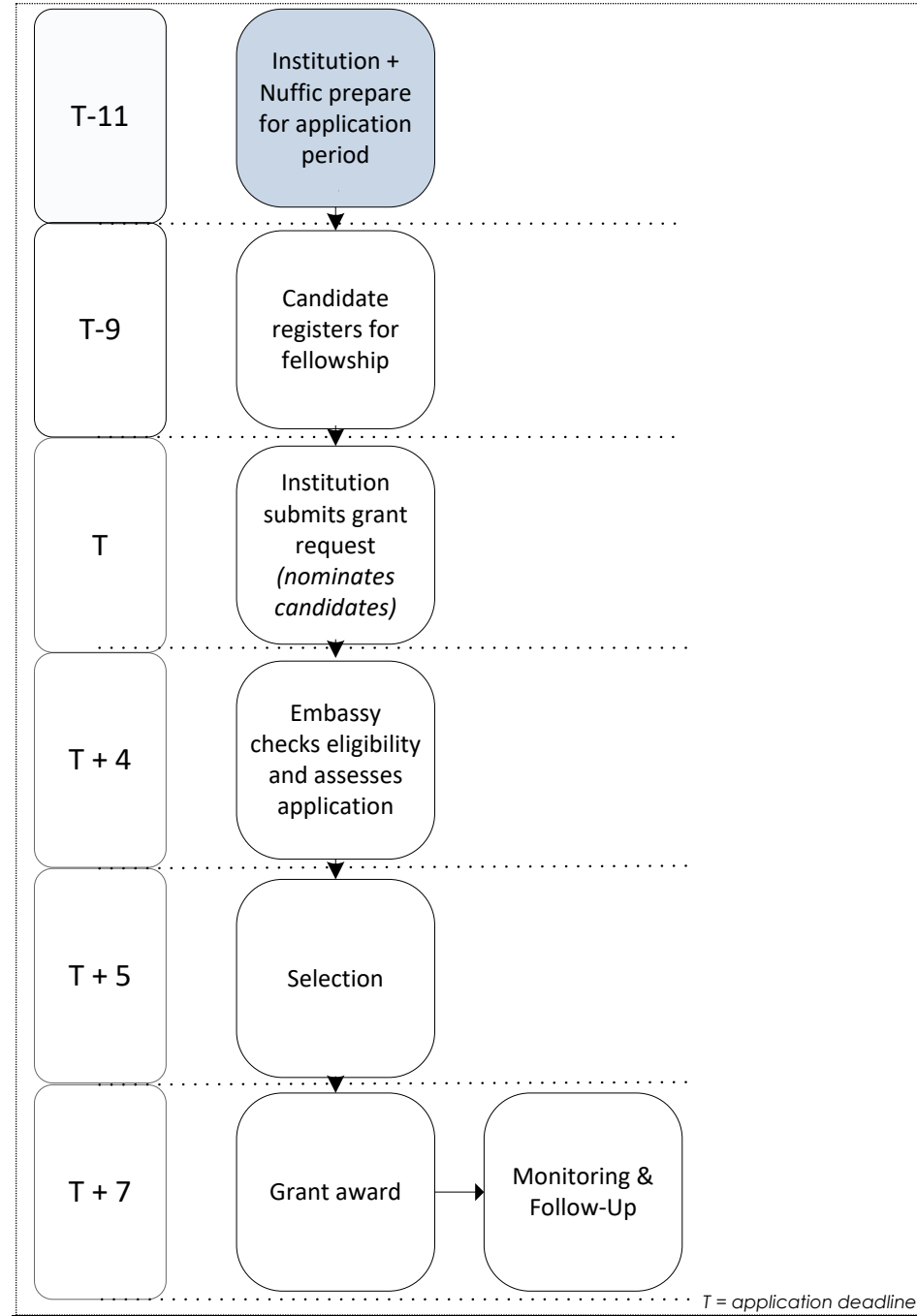

# **Nuffic and institution prepare for application period**

In this phase Nuffic and the Dutch institutions make preparations for the application period.

# **Nuffic**

- **•** Determine the maximum number of candidates each institution can nominate (per modality and per deadline)
- Import course information from HODEX/Studiekeuze Webformulier

# **Dutch institution**

- Check Atlas accounts
- Register in HODEX/SWF courses for KOP
- As soon as courses are imported in Atlas: check and, if necessary, update course information in Atlas
- Update information concerning KOP on, for instance, website, letters, emails
- **•** Determine deadline for academic admission and fellowship application and publish information (on for instance website, letters, emails)
- Check and, if necessary, update candidate reaistration form.

## **Embassy**

• check Atlas accounts

## **Candidate**

*No task for candidate*

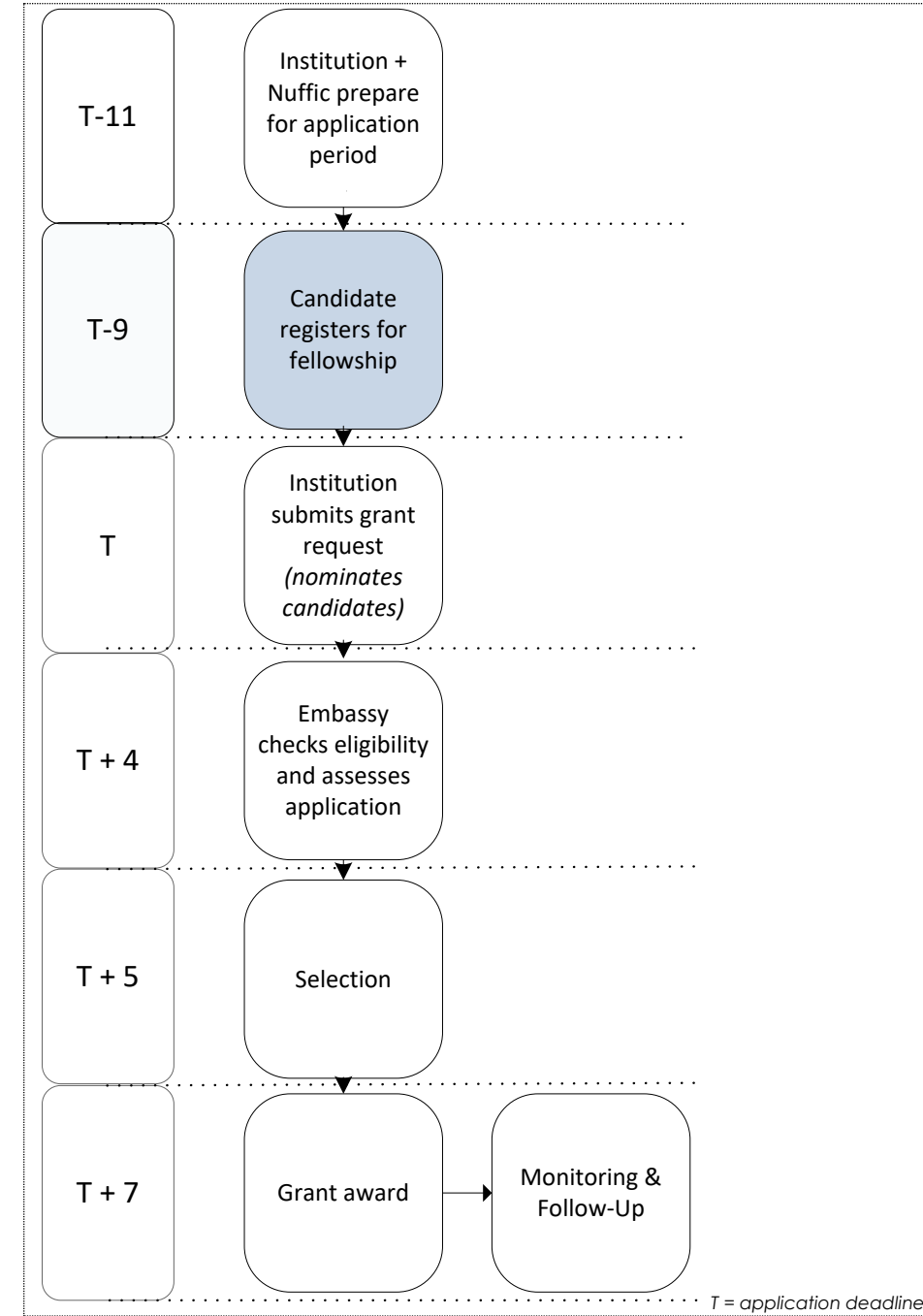

# **Candidate registers for fellowship**

#### **Nuffic**

*No tasks Nuffic*

#### **Dutch institution**

- **Process all applications for a KOP fellowship:**
- o Check applications if details and uploads are present and correct
- o Uploads: copy ID, employer's statement, government statement (if applicable)
- o Decide if candidate will be nominated

*Institutions are advised to check applications against eligibility. Non eligible applications will be rejected and reduce the number of fellowships that might be granted.* 

# **Embassy**

*No tasks for embassy*

# **Candidate**

- Check information regarding course and deadlines published by Dutch institution
- Check information regarding registering for a KOP fellowship published by Dutch institution
- Collect information and documents
- Request academic admission
- **E** Register for fellowship via registration form (supplied by Dutch institution)

To be eligible a nominated candidate:

- must be a professional and national of, and working and living in one of the countries on the KOP country list;
- must have an employer's statement that complies with the format Nuffic has provided. All information must be provided and all commitments that are included in the format must be endorsed in the statement;
- must not be employed by an organisation that has its own means of staff development. Organisations that are considered to have their own means for staff development are for example: multinational corporations (e.g. Shell, Unilever, Microsoft), large national and/or a large commercial organisations, bilateral donor organisations (e.g. USAID, DFID, Danida, Sida, Dutch ministry of Foreign affairs, FinAid, AusAid, ADC, SwissAid), multilateral donor organisations, (e.g. a UN organisation, the World Bank, the IMF, Asian Development Bank, African Development Bank, IADB), international NGOs (e.g. Oxfam, Plan, Care);
- must have an official and valid passport;
- must not receive more than one fellowship for courses that take place at the same time;
- must have a government statement that meets the requirements of the country in which the employer is established (if applicable).

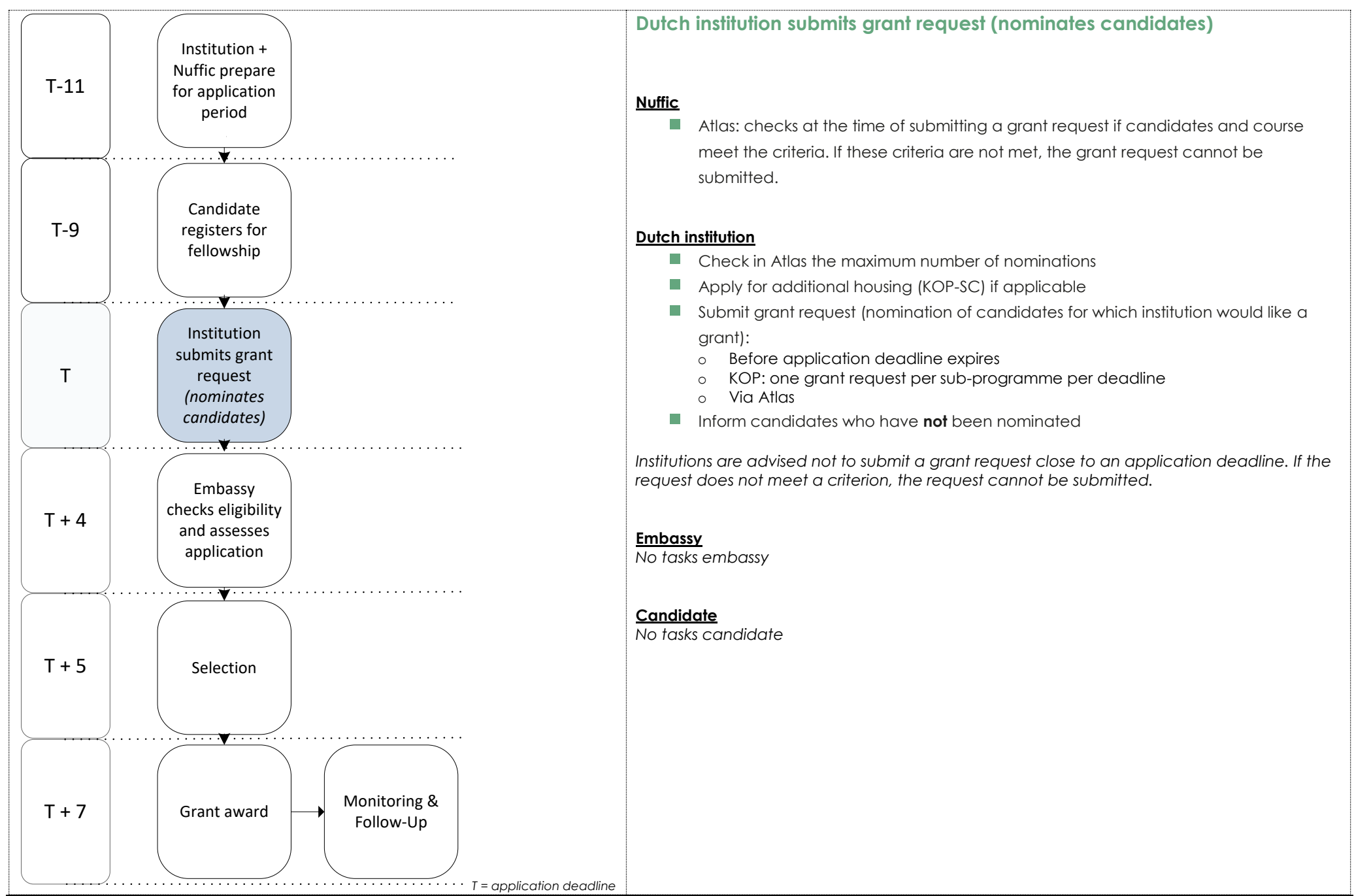

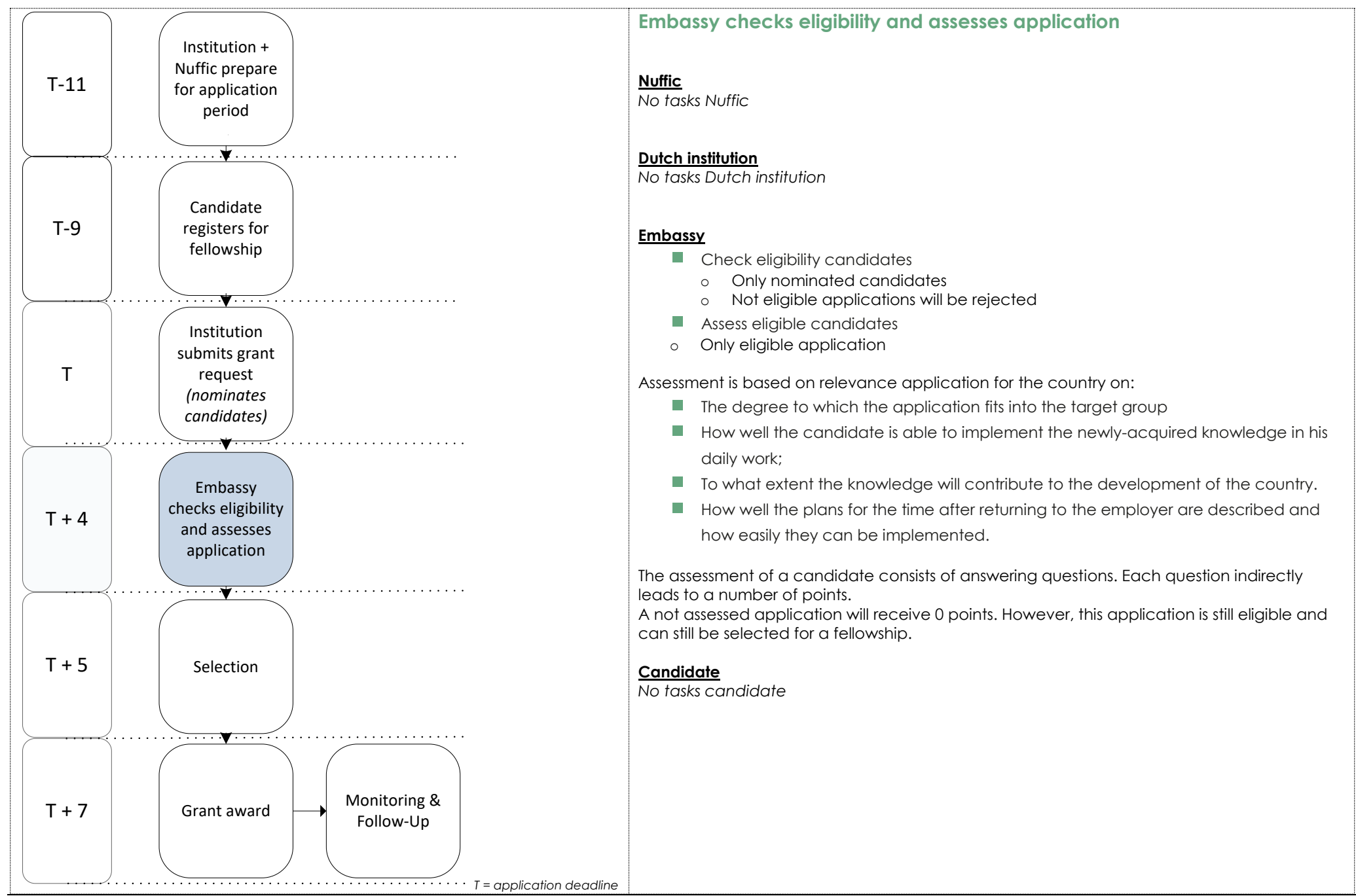

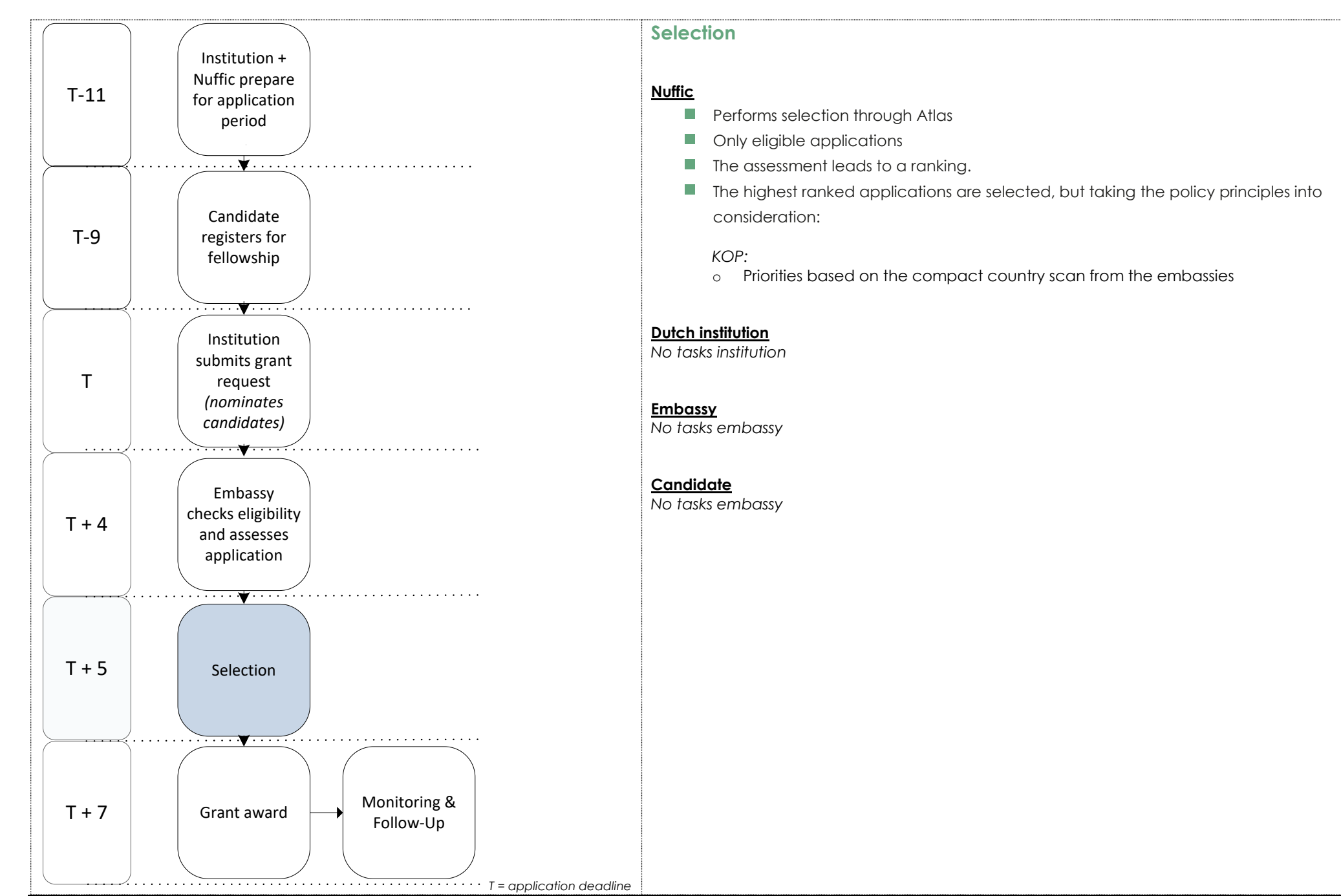

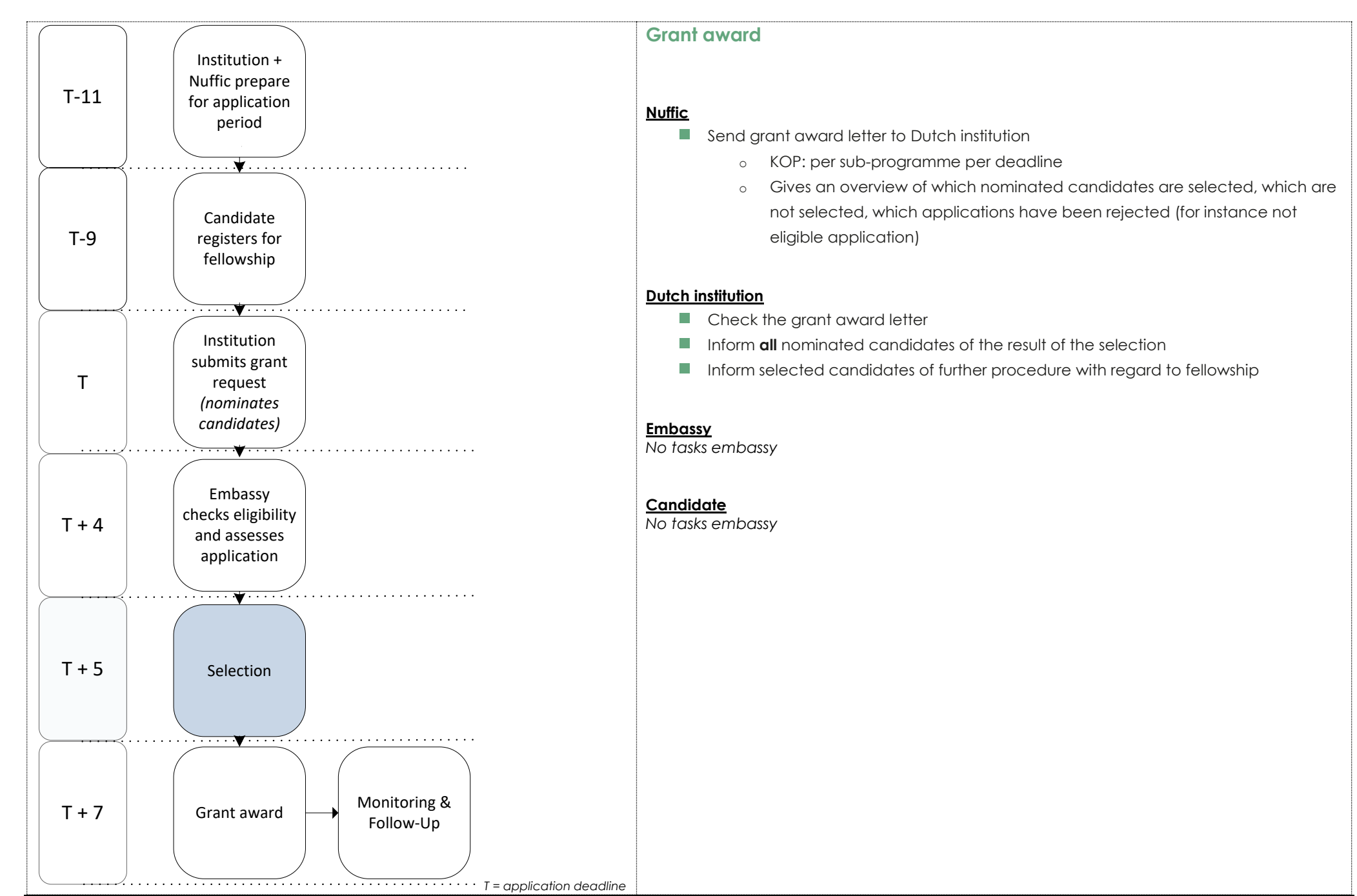

## **More information:**

[www.nuffic.nl](http://www.nuffic.nl/) <https://www.nuffic.nl/en/capacity-building/kop>

July 2017

Issued by Nuffic

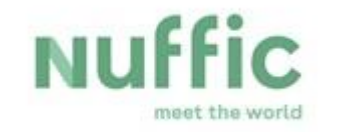

Kortenaerkade 11 PO Box 29777, 2502 LT The Hague The Netherlands Phone: +31 70 42 60 260 Fax +31 70 42 60 399 [www.nuffic.nl](http://www.nuffic.nl/)

All materials wholly or partly produced with the help of the grant, with the exception of images and illustrations, must be published under the Creative Commons License – Attribution Non-commercial. This means that third parties wishing to make use of these materials are required to cite (attribute) the work in the manner specified by the author or licensor and the citation or reuse should in no way imply that the author or licensor endorses the scope of the derived work. The third parties are not permitted to use the work for commercial purposes.